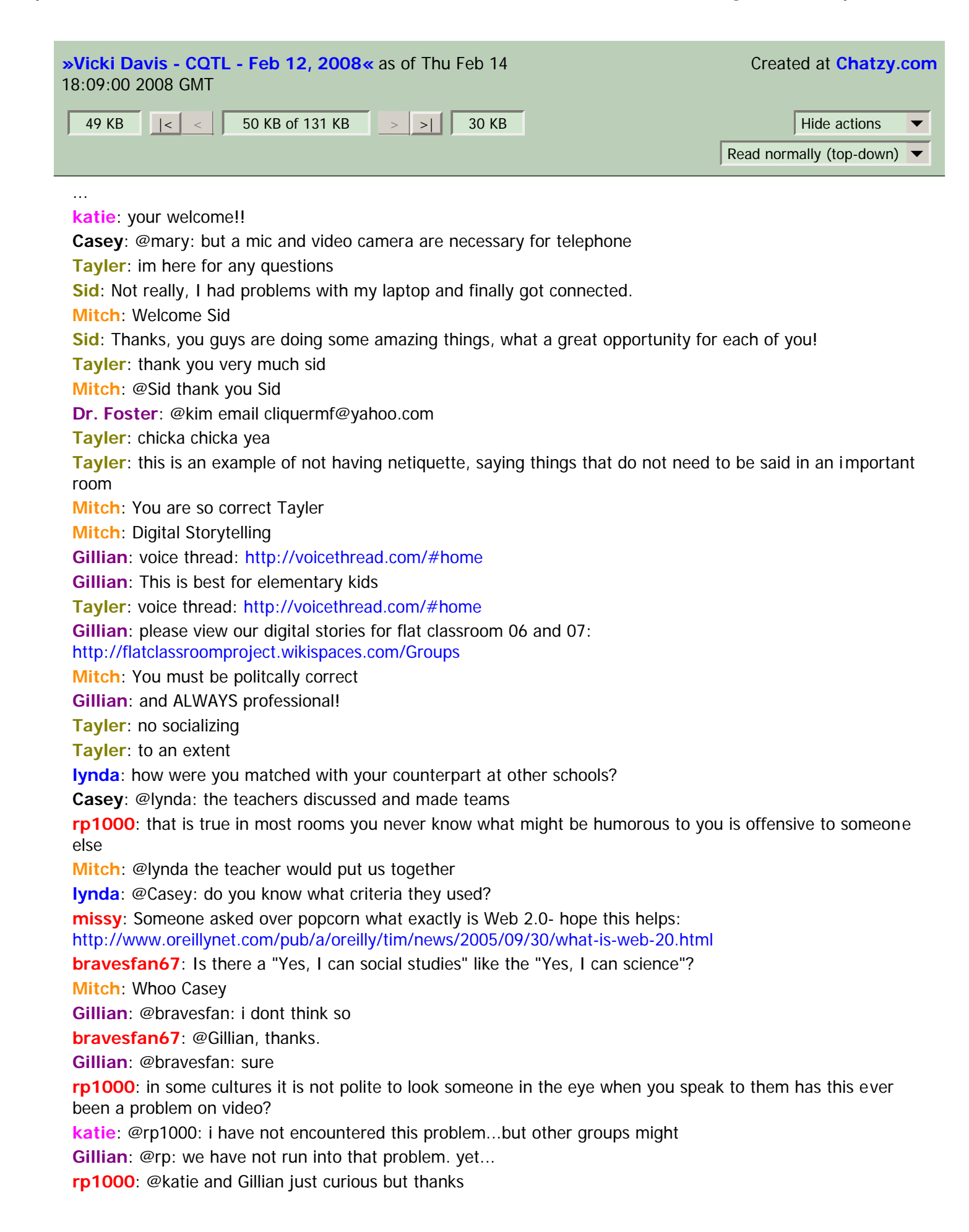

**katie**: your welcome **Gillian**: @rp: sure **Mary B**: What is sparknotes? **Casey**: @mary: sparknotes are synopses of books, poetry, etc. **Cindy**: Our school has wikipedia blocked **Mary B**: @Casey--cool, thanks. **Mitch**: @Cindy why is this so **Gillian**: @mary b: sparknotes is online notes on all subjects: http://www.sparknotes.com/ **Casey**: @mary: i'm taking an online history course, and sparknotes has helped me so much in understanding the major points of history and has helped me with my tests/essays **Cindy**: @mitch: they think wikipedia is inaccurate **Gillian**: @cindy: is there a reason? **katie**: @cindy- wikipedia has helped me out alot...and it has great links to great sources...and it has great images...and great definitions **lynda**: but sparknotes is like cliff's notes - often incorrect info **katie**: @cindy- most of the inaccuracy is changed right after it is put on there **Casey**: @lynda: what have you discovered inaccuracies in sparknotes? **Mary B**: @lynda--thanks for the note about sparknotes. **Cindy**: @katie: we had it last year and I liked it, but now we don't **katie**: i usually only go to sparknotes if my book isnt on cliffnotes...or i read both! **KJM**: when I saw the Kennesaw Web 2.0 class, I thought it was for creating websites - ha!! **katie**: i loved it!...i always start my research there!! **Tayler**: google earth is my second favorite place to go **lynda**: my students often used it and after closer examination of the literary text, the interpretations were not correct - often written by grad students **Tayler**: satellite photos **katie**: @cindy: i loved it!...i always start my research there!! **katie**: i heart google earth...it is pretty cool1 **Gillian**: @lynda: sparknotes is actually (mostly) previously written articles or articles published for sparknotes **Casey**: @lynda: i understand. i see how that is. i always read them in addition to novels, etc. for extra insight **Cindy**: @katie...tell that to our admin...lol **KJM**: I used google earth to see the new deck my uncle built in his backyard - in NY **katie**: ) **Casey**: @kjm: you can see my pool! **Casey**: i'm not sure if i like "google street view" very much, though. **Casey**: that's a little too extreme. **katie**: @cindy: maybe you can show the positives for it...i have found many **KJM:** @ casey: haven't tried that one **Trendmatcher**: My daughter lives in NY. I can watch her front door through Google Earth :-) **Tayler**: \*multisensory, my bad **Casey**: @kjm: i saw some shots on the news, and the pictures are so clear that you could see a woman's cat in her front window **lynda**: yes, but without careful editing, where did those articles come from? too often, not scholarly - a good place to start but not to finish **KJM**: @trendmatcher - remember it is not live though **Trendmatcher**: of course, just kiddin **Casey**: @lynda: that is very true. they are helpful additions, but they should not be taken as the "gospel"

**Gillian**: @trendmathcher: u can see her front . not watch it. they are just pictures/even though they are updated :)

**Trendmatcher**: but have yoy tried everyscape? The pictures are much better!

**thoreauback**: I have looked at digital storytelling and I enjoy it since I love photography but my concern with using this with students is that they could be "lazy" with their writing. Do you find the writing (for the script) of a digital story is as challenging as writing, say a persuasive essay?

**Tayler**: yea, some of my property was burnt, and it didn't show up on the pictures on google earth for a couple of months

**missy**: Digital storytellers....is this a software, a site, or something like photostory?

**KJM**: @thoreauback: will your students write persuasive essays at work or be more likely to great a digital presentation?

**JB**: Microsoft Virtual Earth has the clearest pictures of my house that I have seen - haven't seen everyscape. **KJM**: meant CREATE a digital pres

**katie**: i have never heard of microsoft virtual earth

**thoreauback**: @KJM, I think th

**Mitch**: @thoreauback Yes it just as hard but it worth every bit of the hardships

**thoreauback**: @kjm, I think they need to know both

**KJM**: @thoreauback: I agree

**Sid**: Do you ever run into technical problems when you use Skype?

**Casey**: @thoreau: i think different students have different strengths, and for me, writing a paper would be much easier than giving a presentation because i have stage fright, and i have a hard time speaking in front of people. it really depends on the abiliity of the students.

**Gillian**: @missy: digital storytelling is simply creating something like a movie/presentation that relates to a topic. The multi-sensory aspect is really the most important b/c it appeals to many ages and it is very interactive

**Casey**: @sid: yes. sometimes the microphone will echo, or the connection will falter.

**Trendmatcher**: I use Skype from my USB stick and never have problems

**katie**: @sid: i have not ran into any...i think it is great to communicate face to face ...it has great connection...and great picture

**thoreauback**: Students, what software do you use to create y

**thoreauback**: sorry, what software do y

**Gillian**: to create what?

**JB**: The Weather Channel uses Microsoft Virtual Earth - try this:

http://www.weather.com/outlook/homeandgarden/garden/map/interactive/31909?from=36hr\_maps&zoom=8& **Mary B**: Is there a link to the elementary projects that are being used in your school system?

**Sid**: @Casey, when you say falter is it just brief?

**Cindy**: @trend: what do you mean...from you USB stick

**Casey**: @thoreau: i think a presentation could complement a paper rather than replace it

**thoreauback**: one more time, what software do y

**Tayler**: @sid: sometimes i cannot get the video to work for some physical and connection problems with the pc, but not usually problems anywhere else

**Gillian**: what software do we use?

**Casey**: @sid: yes, very brief. a blip in the connection is all.

**thoreauback**: my computer is too perceptive, what software do you use to create your digital stories? **Sid**: @Casey Thanks!

**Trendmatcher**: I put Skype on a usb memory device and take it with me werever I go

**Casey**: @sid: no problem!

**Mary B**: Is there a listing of the projects that have been used thus far for all classes? **Casey**: @mary: for our school?

**Gillian**: @thoreauback: gotcha...we use pinnalce and windows movie maker mostly

**Trendmatcher**: so I don't need to install Skype if it's not available

**Cindy**: @trend: got it, thanks

**Gillian**: not both at the same time though! this is bad!

**Mary B:** @ casey Or even your school system

**gmd**: what is your school website address

**katie**: @ mary: we dont have a list but some of the projects i have done is mostly posterboard projects.

**Tayler**: www.westwoodschools.org

**LJ**: Does anyone skype with a Mac? Is it dfferent or more difficult?

**Mitch**: www.westwoodschools.org or our wikispace is westwood.wikispaces.com

**katie**: @ mary: we would summarize science chapters...or people in science

**Trendmatcher**: @LJ just about the same

**KJM**: our district network guys will FREAK out if we go back and ask for access to all of this stuff

**Tayler**: its all on the internet, the same

**Casey**: @mary: our school is really the only one doing this in our system...but so far, we've only done 2 flat classrooms and one horizon (soon to be 2, the secon dis commencing), but they can be found on wikispaces: flatclassroomproject.wikispaces.com or horizonproject.wikispaces.com

**katie**: @a mary: or for english one year we would have to summarize our works we read or define literary terms and give examples

**katie**: @LJ...i dont have a mac...but i think one of our teachers has a mac

**katie**: i think they use it to skype

**thoreauback**: I skype w/MAC; it is easy

**thoreauback**: LJ, I opened skype here today; it works like a charm

**Kim**: Is there a list of grants that Ms. Davis has posted or available?

**LJ**: @thoreauback: thanks for the info!

**Casey**: her notebook:

**Casey**: http://www.google.com/notebook/public/12939465736228550360/BDQyESwoQyeuZ1v0i

**Dr. Foster**: @Gillian You did not respond after I stated I was not the principal

**Gillian**: ms. vickis google notebook:

http://www.google.com/notebook/public/12939465736228550360/BDQyESwoQyeuZ1v0i

**Casey**: @kim: i am unsure of this

**Gillian**: @Dr. Foster: i did. all i said was : o ok. sorry. hopefully the web 2.0 stuff will really open up some ideas for u in ur classroom.

**Mitch**: Think GREEN

**Dr. Foster**: @gillian thanks, i hopse so too

**LJ**: Many

**Mitch**: I got Email last year

**Gillian**: 1.0: read only; 2.0 read and write

**LJ**: many traditional teacher feel that web 2.0 tools are having a negative impact on writing skills (spelling, composition, etc...) what do you all think?

**Tayler**: there is spell check in web 2.0

**Casey**: @lj: i think it is. i personally hate internet shorthand. kids should not use it "IM speak" on essays. **Trendmatcher**: there are beautiful ways to compose things using web2.0

**Tayler**: just like the good old word for writing term papers, just on the net

**Mitch**: @LJ Yes writing is important but in the workplace we are shifting from paper to Computer **Presentations** 

**Casey**: @lj: however, i think that web 2.0 is helping kids learn how to express themselves **Kim**: where is the list of the best web2.0?

**Casey**: www.ning.com

**Mitch**: http://westwood.ning.com

**LJ:** I hope in the future we will still have paper books... I think I would miss them if they were gone..

**Gillian**: @LJ: in my opinion web 2.0 tools cannot take the place of reading and writing. in order to effectively express ideas using web 2.0, students must know how to read and write.

**Casey**: @kim: here is a list of several web 2.0

http://web2magazine.blogspot.com/2007/01/thanks-for-web-2.html

**Casey**: websites

**betty**: @lj; you have a point. we try to maintain formal writing in all our classrooms. Just as we have a spoken language vs written language, we have geek language vs correct written language.

**Casey**: http://en.wikipedia.org/wiki/Web\_2

**Mitch**: @LJ Paper Books are important but instead of wasting millions of trees on paper why not post the book on the internet

**Casey**: @lj: ms. betty made a good point. our slang is to formal speech as internet speech is to formal writing. it's not a good idea to blur the line.

**katie**: questions???

**rp1000**: Web 2.0 is the conglomeration of technologies used to communicate, research, study, and learn! **Casey**: good definition!

**KJM**: web 2.0: current web-based services that allow for global communication

**Tony**: web 2.0 allows internet communication to go in two directions, rather than one direction.

**Trendmatcher**: @Kim http://www.allthingsweb2.com/

**vthomas**: My definition of Web 2.0: It is the next generation of web technologies that allows users to read content on the Internet, as well as create content on the web.

**thoreauback**: Web 2.0 is interactive online collaboration

**Sid**: Web 2.0 An array of totally interactive web technologies

**Angie**: WEB 2.0 definition -- it is the updated version of the internet wherein users can read information and respond to information at the same time. Web 2.0 is interactive.

**betty**: @lj I agree. It's hard to curl up before the fire with a computer. I still prefer a book. Just call me old fashioned.

**Dr. Foster**: sites that increase learning in a read/write for-Web 2.0

**Cindy**: Web 2.0: The name given to online sharing for users with common educational interests world-wide **Rob**: Web 2.0 Second generation of web technologies; more interactive.

**gmd**: web 2.0; the ability to find and use useful websites

**Jackie**: Web 2.0 is the ability to give students/educators a chance to share, develop, learn, and imput into their digital world.

**Casey**: y'all have some great definitions. keep them coming!

**Mary B**: Web 2.0 Groups of Internet sites that allow people to access information and add to that information **LJ**: @mitch: yes I agree, but I just like having a good paper book when I want to get away from technology at times or it is not available.

**rp1000**: @casey thanks

**Mitch**: A blog (a portmanteau of web log) is a website where entries are commonly displayed in reverse chronological order. "Blog" can also be used as a verb, meaning to maintain or add content to a blog.

**Kim**: I would really like to see wide use of electronic books. Amazon offers the Kindle where you can download newspapers, novels, etc. and read from a handheld device

**TC**: Web 2.0 offers better and more up to date services like blogs, wiki's, social networking sites and lots are FREE!

**Tayler**: star wars just thought that they were futuristic

**LJ**: Web 2.0 could be using digital tools to communicate in the virtual world.

**KJM**: Luke I am your father

**Tayler**: noooooooooooooooooo

**rp1000**: the above is an example of fooling or playing around :)

**Gillian**: web 2.0: 1) a read write website, where u can correspond with others from as nearby as next door or as far away as Japan. 2)read/write communication tool 3)place to share; using things like table of contents **JB**: Get a room :-)

**Gillian**: typing speed is essential!

**LJ**: does the "father thing" have to do with star wars or something?

**KJM**: fooling around in the back channel is a sure path to the darkside sorry

**Tayler**: we were groovy, in the 70's

**katie**: yes!

**Tayler**: our gwam was 70 (gross words a minute)

**rp1000**: @taylor were you even here then

**Gillian**: see ms vicki's blog: http://coolcatteacher.blogspot.com/

**gmd**: are you using real words or you instant message

**missy**: is blogspot powered by google?

**Casey**: tayler, i just looked up portmanteau, because every time you said that, i was thinking of a suitcase. i now understand it is a combination of a word. nice. ms. caldwell would be proud!

**KJM**: I have a blogspot too, but should you do a separate one for each project, or personal and a prefessional, thoughts?

**Tayler**: gwam is an acromymn for gross words a minute

**Casey**: @missy: blogspot is powered by google, i believe

**Mitch**: @missy yes it is

**Casey**: @kjm: i think a personal and a professional is a better idea

**katie**: @missy- i think it is ....on their website it has google at the bottom

**Casey**: @kjm: you might not want your coworkers/students reading about your coffee stop last weekend, you know what i mean?

**Casey**: if you choose to blog in that way.

**KJM**: @ casey: exactly, that is what I was thinking I am also confuesd on how to subscribe to feeds **katie**: that is CRAZY

**Casey**: @kjm: i have used netvibes.com to subscribe to feeds

**KJM**: I may not even know what subscribe to feed means want it to email me when someone posts

**Mitch**: http://creativecommons.org/

**Gillian**: creative commons: http://creativecommons.org/

**Casey**: @kjm: feeds are really just a separate websites that update on your page when you update **Tayler**: : creative commons: http://creativecommons.org/

**Casey**: @kjm: do you have igoogle or a google account?

**Casey**: igoogle is also a great rss feeder.

**KJM**: yes

**Gillian**: creative commons is imperative for projects: find pics, articles, etc.

**Tayler**: one could get into alot of trouble for not having things liscensed in their projects

**Tayler**: so go to the great friend

**Casey**: @kjm: ok, on your igoogle, make a new tab, type in something liike, "gardening", and make sure "i'm feelin' lucky" is typed.

**KJM**: FEEDS so are you saying if I subscribe then on my igoogle it will tell me when one of my friends updates their blog?

**Casey**: then, it will automatically pick several rss feeds on that subject

**Casey**: yes, you just have to find that specific rss feed

**Tayler**: i do not like internet explorer because mozilla firefox is much safer, and much more efficient

**Mitch**: That Was some DEEP Stuff

**Casey**: and she's only in 8th grde!

**Sid**: Is there a problem with students abusing the freedoms that have when they create blogs, for example inappropriate content?

**Casey**: @kjm: are you understanding a little better now? i can ask mrs. vicki to talk about it a little

**Sid**: Correction, freedom they have!

**KJM**: @casey: please ask her I am trying ot look at it

**katie**: @sid: usually it is understood...but if there is misconduct they will get in trouble

**Tayler**: yes, there is always problems with this, but mrs. vicki teaches us against it, and will punish us for inappropriate content

**Casey**: @kjm: i will try to wait for a pause, but i'll ask her!

**Casey**: do you have a specific question, or just about rss feeds in general?

**KJM**: thanks

**Sid**: @katie do you have to sign a use policy?

**Gillian**: @sid: no... if this ever was to occur-ms vicki has the ability to monitor and if necessary edit the blog before it is posted

**Michelle Obert**: What video editing software do you use to capture the movie segments? (like the clip from Pirates)

**Mitch**: @Sid We have not encountered this problem yet but I am sure that many have encountered this problem and all you have to do is teach the studentst what is appropriate and what is not

**Casey**: @michelle: we used cam studio

**Gillian**: class blog meister: http://www.classblogmeister.com/

**Casey**: http://www.rockyou.com/

**Mitch**: @Michelle Obert I use Windows Movie Maker but you can also use pinnical or Cam Studio

**Michelle Obert**: @casey: So, it will allow you to capture the "less than 30 s" you are allowed to use from a copyright protected movie?

**Tayler**: we have an internet man series that mitch and i created

**LJ**: @mitch: don't forget iMovie if you have a MAC!

**Casey**: @michelle: i'm not sure about copyright issues. what is the less than 30 seconds?

**Tayler**: we shoot video to teach the younger westwood generations how to be safe on things such as using webkins and such

**Mitch**: www.twitter.com

**Casey**: tayler, yall are doing a good job because an elementary student i talked to was really excited about it **Casey**: katie is waiting on he rmessage to load.

**Casey**: @kmj: mrs. vicki is coming to the rss feeds.

**Tayler**: thank you casey

**Mitch**: @Casey We are currently not working on the secound episode yet but we should be in the future

**Casey**: you're welcome!

**Casey**: well they were excited about it.

**Casey**: they love webkinz

**Michelle Obert**: @casey: According to all of the guidelines I have read, you can legally use up to 30 sec of a movie for instruction. I was asked how to "grab" a few seconds of a movie yesterday by a teacher. I just wondered if Cam Studio would do it.

**Casey**: we're raffling the valentine' sone off for our booth.

**Casey**: cam studio should let you. i used it to clip a video off of youtube in my video for the horizon project **Casey**: i had a little difficulty with it, but it worked fine once i figured out how to do so

**Mitch**: Cam Studio is a screen capture software

**katie**: sorry Sid

**katie**: my computer was frozen

**Gillian**: twhirl reader for microblogging (especially twitter): http://www.twhirl.org/

**Casey**: http://camstudio.org/

**Casey**: http://www.kerpoof.com/

**Gillian**: kerpoof; http://www.kerpoof.com/--great for elementary

**Tayler**: does camstudio catch audio as well as video?

**Casey**: yes

**katie**: @sid: but at the beginningn of teh year we had to sign a paper that said we would not abuse the internet act unprofessionaly

**Casey**: @sid: a friend of mine got on myspace, and his computer privileges were revoked for a certain period. **Casey**: because he violated the policy everyon eis required to sign

**Michelle Obert**: @Casey: Thanks! I see that they have a free trial. I will pass on to our teacher who needs this and we will give it a try.

**Casey**: ok! it was very useful for us.

**KJM**: Casey - just looked at site feed tab on my blogspot and I am even more confused I may need individual assistance!!

**katie**: @michelle Obert: you can also just capture a screen by pressing ctrl+shift+print screen and paste it into paint and save it as a picture

**Gillian**: save as picture: .jpg :)

**Casey**: kjm: i will help you or i will ask mrs. vicki to help you!

**Casey**: she should be explaining it soon.

**Mitch**: The Fox is Amazing

**Tayler**: gotta love dat fox

**Casey**: kjm: see if this helps : http://reviews.digitaltrends.com/guide35.html

JB: As a web developer, I've found features that work great in Firefox but look terrible or don't work in IE **Casey**: @jb: i much prefer firefox. i get agitated when i have to use internet explorer now. it's hard to go back! it seems to be much slower, too.

**JB**: @Casey: agreed

**Michelle Obert**: @Katie: Well, I think for this project they need an actual clip of live video from a specific movie.

**katie**: firefox it AMAZING!!! i suggest you trying it if you dont have it...it is free and has ALOT of addons! **katie**: @michelle: ok!

**Cindy**: got a link for firefox

**Casey**: http://www.mozilla.com/en-US/firefox/

**Casey**: free and easy to download

**Cindy**: ty casey

**Sid**: I use firefox at home and I love it!

**katie**: @sid: did i answer your question good??

**Sid**: @Yes, thanks!

**katie**: your welcome!

**Tayler**: wiki means quick in polenesian

**Casey**: what mrs. vicki may not mention is that our local newspaper, despite being in several worldwide newspapers and acclaimed articles, would not write about us because they had mistaken "wiki" for "wicca" **Gillian**: westwood.wikispaces.com

**Mitch**: http://westwood.wikispaces.com/

**Casey**: they thought we were practicing witchcraft.

**Mitch**: Up Up away

**Tayler**: mitch, way to blue steal it

**Gillian**: screen shot: Ctrl; Alt; PrtSc

**Tayler**: mitch is a great screen caster **vthomas**: What was the free site she just mentioned?

**Tayler**: any questions? **vthomas**: Gene or Jean something?

**Donna**: Gene or jean?

**Gillian**: jing project: http://www.jingproject.com/

**Gillian**: \*@vthomas: http://www.jingproject.com/

**vthomas**: Is it free to have a wikispaces page?

**Casey**: @vthomas: yes

**katie**: yes

**Sid**: http://www.debugmode.com/wink/ this is the site for wink, it allows you to create free flash screen casts. **vthomas**: @ Casey: It looks just like a regular webpage? Is the only difference the capacity and language used to create it.

**Gillian**: dean shareski vid on green screen: http://flatclassroomproject.wikispaces.com/Keynote

**Casey**: @vthomas: it's really the content of it. that's the only difference. and of course the url is blank.wikispaces.com, but you can put several things onit.

**katie**: any questions about wikis???

**vthomas**: @Casey: What do you mean about the content on it? Because it's educational content. Is that why it's free?

**Jackie**: @ Vicki, Are you going to address curriculum integration for other subjects?

**KJM**: @casey: HOORAY I have them on google reader!!

**Beth Holmes**: Is there a way to get rid of the advertisements in Ning?

**Casey**: @vthomas: not necessarily...you can put whateveryou want on a wiki.

**Casey**: @beth: we may have to ask mrs. vicki about that.

**Gillian**: hello tcnc

**Casey**: @vthomas: this is directly from wikispaces.com : # What are good uses for a wiki?

**Casey**: http://www.wikispaces.com/examples

**Casey**: you can edit it to your liking

**Beth Holmes**: Will you ask her, please. The add space is big and very distracting. I did not see adds on your Ning.

**Casey**: help@ning.com

**Dr. Foster**: @anyone lesson summaries, notes collaboration, concept intro. and explortory projects what were the remaining uses?

**Gillian**: steve hargadon: ning guy

**Gillian**: google his blog

**Casey**: i think this is her blog post on that:

http://coolcatteacher.blogspot.com/2007/11/how-flat-classroom-project-almost-died.html

**Casey**: http://www.wikispaces.com/examples are some examples of uses for wikispaces

**Mitch**: I have a B-BAll GAME

**rp1000**: AWESOME STUFF......THANKYOU!

Jackie: Way to go!!! You guys are GREAT!!!!

**LittleB**: Suggestion..have Vicki change her font color so it can be read when projected with a digital projector. I have found that what appers on the laptop screen does not always appear when projected.

**KJM**: THANKS

**Casey**: thank you so much!

**Casey**: i hope we were helpful

**Casey**: it's not that scary!

**bonni**: thanks to all of you!

**Mitch**: You are welcome **gmd**: thanks for missing school today to help us. **TC**: Fantastic job! **Tayler**: clap clap clap **Mitch**: No Problem **Casey**: no problem! **tcnc**: Thanks for helping us keep up! I can tell that you are all excellent students. **katie**: your welcome! **Dr. Foster**: @Ms. Vicki's students thanks this was something new for me, learned alot, you are never to old to learn!!!!! **rp1000**: @mitch is that baseball **Mitch**: Yall are a great Audience **Sid**: Thanks Guys!!! **Mitch**: No that is Bastket Ball **Tayler**: thank you so much. this was as much of a learning experience for us as it was for all of you **Casey**: @Dr. Foster: you're welcome! i'm glad you learned :) **rp1000**: Good luck to you! **Tayler**: sweet pen **Mitch**: Thank You rp1000 **Mitch**: See Yall later **Tayler**: tayler signing off, go wildcats **Mitch**: This is Westwood Schools Signing out Go Wildcats. I Bleed Orange and Whte **Sid**: @kimberly are you there? **Dr. Foster**: I see you are the loneranger **KMS**: @sid, just signed on **bravesfan67**: Is there a charge for Second Life? **Sid**: @KMS O.K. let me think of a very difficult question! **rp1000**: @bravesfan according to the website membership is free **lynda**: is it just rooms? Could you build a body, for example for a bio class?

...